# 2019-01-15 - VIVO Development IG

### **Date**

15 Jan 2019

### Call-in Information

Time: 11:00 am, Eastern Time (New York, GMT-05:00)

To join the online meeting:

- Go to: https://duraspace.zoom.us/j/823948749
- Or iPhone one-tap :
  - US: +14086380968,,823948749# or +16468769923,,823948749#
- Or Telephone:
  - O Dial(for higher quality, dial a number based on your current location):
  - ° US: +1 408 638 0968 or +1 646 876 9923 or +1 669 900 6833
  - o Meeting ID: 823 948 749
- International numbers available: https://duraspace.zoom.us/zoomconference?m=Qy8de-kt6W4fMMDQCAV\_3qfH1W-lxAo5

#### Slack

- https://vivo-project.slack.com
  - Self-register at: https://goo.gl/forms/JxQFkut4TYj4Ehww1

### **Attendees**

blocked URL Indicating note-taker

- 1. Don Elsborg
- 2. Ralph O'Flinn +
- 3. Andrew Woods
- 4. Mike Conlon
- 5. Huda Khan
- 6. Jim Blake

## Agenda

- 1. Architectural fly-in
  - a. Straw-chitectures at two levels:
    - i. VIVO components
    - ii. VIVO ecosystem
  - b. Deployment models
- 2. Mailing list messages
  - a.  $jquery.scrollTo\ error\ -\ Do\ we\ need\ to\ upgrade\ `jquery\_plugins\ `?$
  - b. No Subject "How can I add more associated profiles for that particular editor."
  - c. Freemarker Template Error
  - d. [vivo-tech] help regarding the custamization
  - e. [vivo-tech] Inferencing engine not adding triples needed
  - f. CODE4LIB list: rdf and doi's
- Received

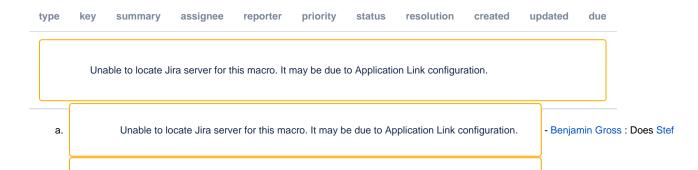

|                               | b.                                                                                            |     | Unable to I | ocate Jira serv | er for this ma | icro. It may be | e due to Ap | plication Link c | configuration. | - (re-)Raises interest in     |
|-------------------------------|-----------------------------------------------------------------------------------------------|-----|-------------|-----------------|----------------|-----------------|-------------|------------------|----------------|-------------------------------|
|                               | C.                                                                                            |     |             |                 |                |                 |             |                  |                | - should be low-hanging       |
|                               | d.                                                                                            |     | Unable to I | ocate Jira serv | er for this ma | icro. It may be | e due to Ap | plication Link c | configuration. | - Where does this stand?      |
|                               | e.                                                                                            |     | Unable to I | ocate Jira serv | er for this ma | icro. It may be | e due to Ap | plication Link c | configuration. | - Mike Conlon : thoughts on   |
| 4. Status of m-review tickets |                                                                                               |     |             |                 |                |                 |             |                  |                | J                             |
|                               |                                                                                               |     |             |                 |                |                 |             |                  |                |                               |
|                               | type                                                                                          | key | summary     | assignee        | reporter       | priority        | status      | resolution       | created u      | pdated due                    |
|                               | Unable to locate Jira server for this macro. It may be due to Application Link configuration. |     |             |                 |                |                 |             |                  |                |                               |
|                               | a.                                                                                            |     | Unable to I | ocate Jira serv | er for this ma | icro. It may be | e due to Ap | plication Link c | configuration. | - Kitio Fofack ? Benjamin     |
|                               | b.                                                                                            |     |             |                 |                |                 |             |                  |                | - Only touches one file       |
|                               | C.                                                                                            |     | Unable to I | ocate Jira serv | er for this ma | icro. It may be | e due to Ap | plication Link c | configuration. | - low-hanging - need one      |
|                               | d.                                                                                            |     | Unable to I | ocate Jira serv | er for this ma | icro. It may be | e due to Ap | plication Link c | configuration. | - Is this feature of broader  |
|                               | e.                                                                                            |     | Unable to I | ocate Jira serv | er for this ma | icro. It may be | e due to Ap | plication Link c | configuration. | - Mike Conlon : Correct to    |
|                               | f.                                                                                            |     |             |                 |                |                 |             |                  |                | - Andrew Woods to look into   |
|                               | g.                                                                                            |     | Unable to I | ocate Jira serv | er for this ma | icro. It may be | e due to Ap | plication Link c | configuration. | - Mostly trivial, with        |
|                               | h.                                                                                            |     | Unable to I | ocate Jira serv | er for this ma | icro. It may be | e due to Ap | plication Link c | configuration. | - relatively straight-forward |
|                               | i.                                                                                            |     | Unable to I | ocate Jira serv | er for this ma | icro. It may be | e due to Ap | plication Link c | configuration. | - An important step for i18n  |
|                               | j.                                                                                            |     |             |                 |                |                 |             |                  |                | - low-hanging, documentation  |
|                               | k.                                                                                            |     |             |                 |                |                 |             |                  |                | - Kitio Fofack to review?     |
|                               | l.                                                                                            |     | Unable to I | ocate Jira serv | er for this ma | icro. It may be | e due to Ap | plication Link c | configuration. | - low-hanging need one        |
|                               | m.                                                                                            |     | Unable to I | ocate Jira serv | er for this ma | icro. It may be | e due to Ap | plication Link c | configuration. | - Mike Conlon: Ontology       |
| 5. Bugs (1.11)                |                                                                                               |     |             |                 |                |                 |             |                  | J              |                               |
|                               | type                                                                                          | key | summary     | assignee        | reporter       | priority        | status      | resolution       | created u      | pdated due                    |
|                               | Unable to locate Jira server for this macro. It may be due to Application Link configuration. |     |             |                 |                |                 |             |                  |                |                               |

# Notes

Draft notes in Google-Doc

- How do we merge the views of future VIVO?
   a. Dealing with the data?
   b. Where is Core VIVO?
   i. Headless? With UI? New UI?
   c. Tech needed?

- 2. Reviewing the diagrams
  - a. Effort?
- b. VIVO Architecture Future v3 Discussion
  3. What is VIVO used for? Reporting? Reviewing Data?
  4. Analytics? Real linked Open Data? (Huda's Work)

- Non Wants Real Linked Open Data
   Consume Data on Demand Leave the data there
   Operations vs Open Data (Live Data)
- 8. Modular VIVO
- 9. In some of the diagrams why was VIVO there?
  - a. VIVO has these items internally
- 10. APIs? Just SPARQL? JSON?

#### **Actions**

#### **Previous Actions**

- Brian Lowe confirm LDF server issue with TDB content stores
- Don Elsborg add jira tickets for abox/tbox use cases one ticket for each use case
   Brian Lowe check with ontology group on handles
- Alex Viggio will bring news of Elasticsearch instead of Solr up with Product Evolution.